# PONTIFÍCIA UNIVERSIDADE CATÓLICA DE GOIÁS ESCOLA DE ENGENHARIA / ENGENHARIA DE CONTROLE E AUTOMAÇÃO TRABALHO FINAL DE CURSO II

## Kalyton Oliveira de Paula

## DESENVOLVIMENTO DE DRONE DE ARQUITETURA ABERTA, COM USO PROCESSAMENTO DE IMAGENS JUNTO A FILTROS INFRAVERMELHO, APLICADO NA AGRICULTURA 5.0.

Trabalho de Conclusão de Curso como parte dos requisitos para obtenção do título de bacharel em Engenharia de Controle e Automação apresentado à Pontifícia Universidade Católica de Goiás.

## BANCA EXAMINADORA:

Prof. Dr. Antônio Marcos de Melo Medeiros - Orientador. PUC-Goiás Prof. Dr. Bruno Quirino de Oliveira – Membro avaliador. PUC-Goiás. Prof. Dr. Marcos Antônio de Sousa – Membro avaliador. PUC-Goiás.

## DESENVOLVIMENTO DE DRONE DE ARQUITETURA ABERTA, COM USO PROCESSAMENTO DE IMAGENS JUNTO A FILTROS INFRAVERMELHO, APLICADO NA AGRICULTURA 5.0.

Oliveira K.P<sup>1</sup>., Medeiros A.M.M<sup>1</sup>, De Oliveira B.Q.<sup>1</sup>, De Sousa M. A<sup>1</sup>. EENG/PUC-GOIÁS.

Resumo - O Brasil por ser um país destaque na exportação de vários produtos agrícolas, vê-se em uma realidade em que precisa cada vez mais desenvolver seu campo rural para que o mesmo, possa ter um produto competitivo no mercado exterior. A agricultura de precisão vem justamente para melhorar essa área tornando o agronegócio brasileiro mais refinado e certeiro quanto as suas ambições. Com relação ao nosso cenário, esse projeto, se findou em desenvolver e aplicar métodos e ferramentas, para melhorar e facilitar futuras pesquisar nesse ramo. O objetivo do projeto é desenvolver desde o drone de coleta, a captura de imagens e posterior, o seu processamento, com as modificações necessárias para que essa técnica se torne mais acessível tanto a pesquisadores como para pequenos agricultores, que pretendem estudar ou ter um controle melhor de suas áreas.

Palavras-Chave -drones, agricultura, dimensionamento, protótipo, baixo custo, precisão, processamento, imagem, rgb, nir, infravermelho .

Abstract -Brazil not only supports the export of agricultural products in bulk, but it is also very precise with regard to the development of a rural camp in its majority, as long as it is a competitive product and without external conditions. Precision agriculture is about to get a batch of refined or refined agro-brazil and get as much as its ambitions. Regarding our scenario, this project is to develop and apply methods and tools, to improve and facilitate research in this field. The objective of the project is to be developed from the cochlear drone, to capture images and later, or to process, as necessary modifications before the technique is more accessible to researchers as farmers, who wish to study better than yours.

Keyworld -drones, agriculture, dimension, prototype, low cost, precision, process, image, rgb, nir, infrared

### I. INTRODUÇÃO

A agricultura é considerada uma das mais importantes bases econômicas do Brasil desde o início da sua história. De acordo com o Ministério da Agricultura, Pecuária e Abastecimento, a agricultura exporta mais de R\$ 100 bilhões anuais junto à pecuária. Em sua obra, Feenberg(2004, p. 2-3) explana a sua Teoria Crítica da Tecnologia, que diz onde quer que as relações sociais sejam mediadas pela tecnologia moderna, é possível introduzir controles mais democráticos e reformular a tecnologia a fim de acolher maiores inputs de perícia e iniciativa. Drones são muito utilizados no mundo para filmagens, fotos, por militares, como por socorristas, vem sendo cada vez mais empregados no campo, seja ele para monitoramentos e

controle agrícola, como feitos mais simples como foto de plantações.

No século XXI, a busca por praticidade junto a escassez de tempo, provocados pelas grandes demandas mundiais, fez com que o homem buscasse a automatização do campo." Nesse sentido, não há como prescindir de tecnologias e conhecimentos da automação e agricultura de precisão que aperfeiçoem e tornem o processo de produção no campo mais eficiente, para aumentar o desempenho tanto qualitativo como quantitativo de forma expressiva."EMBRAPA (2018). Nota-se que hoje é imprescindível para as empresas utilizarem a ciência, para manter-se no mercado competitivo tanto nacional, como internacional, produzindo um produto que consiga fazer frente aos já existente.

Desde 1950, tem se o conhecimento de que o processamento de imagens seja ela, RGB ou com NIR, e essencial para ter um manuseio bom da lavoura ou pecuária, como afirmado por Almeida (2012).

Com isso, foi idealizado os seguintes objetivos do projeto. O objetivo foi desenvolver um drone capaz de fazer coletas de informações por meio de imagens, aplicar modificações no mesmo para conseguir capturar o espectro infravermelho ou NIR, e posteriormente com isso, aplicar um processamento de imagem como métodos afim de ter uma completa analise do solo e vegetação, tanto usando as bandas RGB como a NIR para tal estudo. Para ter um resultado satisfatório quanto a esse projeto, foi arquitetado os seguintes paramentos: analisar quais dados queremos coletar, como faremos para coletar, qual a arquitetura do drone e dos componentes nele a ser utilizado, quais processamentos serão feitos, e qual software utilizarei.

Consequentemente ,estudaremos os drones e suas arquiteturas, peças, preços, aplicações, montagem, assim como também será estudado alguns tipos de processamento de imagens. Depois desdobraremos os métodos empregados no percorrer da construção do projeto. Terminado a criação dele apresentaremos os resultados baseados nos preceitos de coleta, organização e utilização desses dados e a nossa conclusão quanto a todas essas determinações.

Assim sendo, destina-se a seguinte indagação norteadora desse projeto: O quanto é possível obter de informações e dados utilizando um drone e câmeras comuns juntos a um processamento de imagens simples? Pois entende-seo quanto informações hoje são importantes, por isso devem ser rápidas, precisas e de qualidade, proporcionando ao seu usuário, uma comodidade e flexibilidade, para que ele consiga trazer resultados e o lucros pretendidos.

## II. FUNDAMENTAÇÃO TEÓRICA

#### A. Agricultura x Agricultura

O dicionário Michaelis, define a palavra agricultura como sendo, "[...]arte de cultivar a terra e de plantar. Conjunto de práticas que visam preparar o solo para produção de vegetais" Michaelis Uol (2020). Essa arte vem acompanhando o homem desde aproximadamente 10 mil anos atrás, como dito em "O homem ,a agricultura e a história" livro escrito por Leopoldo Feldens em 2018, dominando nossa sociedade até hoje, sendo ela estudada e desenvolvida por países, movendo economias, descobertas cientificas e outros.

Conforme a CNA(Conselho da Agricultura e Pecuária do Brasil) a produção agropecuária brasileira se desenvolveu tanto que o nosso país tem grandes chances de ser um gigante fornecedor de alimentos do futuro. Fomos capazes de desenvolver adaptar o nosso agronegócio para cada região desse continental país.

Produzindo crescentemente, o agro brasileiro, massificou os preços da alimentação, incrementando a saúde e bem estar das cidades, consequentemente fazendo o mercado girar.

Segundo ainda o Conselho da Agricultura e Pecuária, o PIB do agronegócio que se representava 21,4% do total nacional em 2018, teve uma alta de 3,81% em 2019 (figura 1).

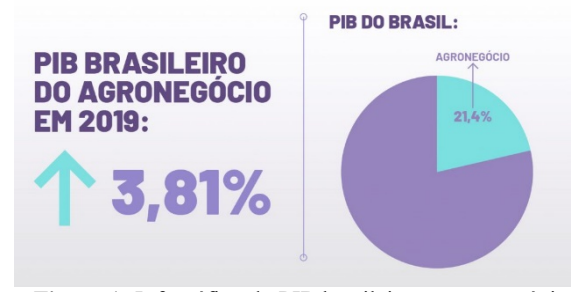

Figura 1- Infográfico do PIB brasileiro no agronegócio FONTE: Google Imagens

Como podemos ver no gráfico produzido com base nos levantamentos do 1º trimestre dos anos de 2009 a 2020, pelo IBGE, o setor da agropecuária vem sempre tendo um crescimento coeso e significativo, não apresentando quedas consideráveis (Figura 2).

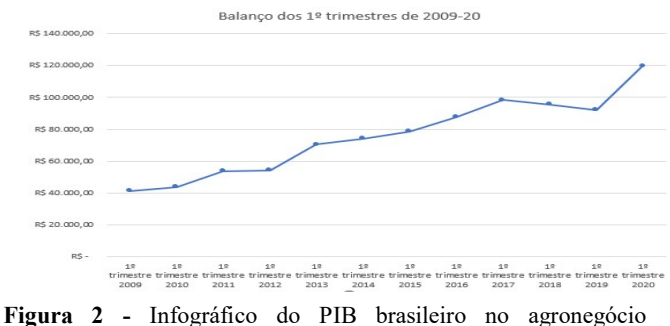

FONTE: EMBRAPA

Em concordância o CNA, também aponta uma alta no valor bruto da produção, atingindo os R\$ 700 bilhões. A FAEMG diz que o VPB(valor bruto por produção) é a estimativa da renda geral na qual a área especifica movimenta, nesse caso o meio rural, com essa variável podemos analisar o setor com um espectro completo do abrangendo o todo.

O aumento de gastos em material e da procura pela sustentabilidade no meio rural, pedem melhorias na eficiência do uso de recursos no setor agrícola. Graças aos avanços tecnológicos os recursos como água, fertilizantes, remédios e outros, podem ser utilizados em sua melhor efetividade quando aplicados análises espaciais, e climáticas em dados capturados por VANTs(veículos aéreos não tripulados) (FLEMING et al., 2000; FOLEY et al., 2011; BASSO et al., 2011) por esse motivo, como podemos ver na figura 3 , empresas e universidades voltaram seus olhos para a agricultura de precisão.

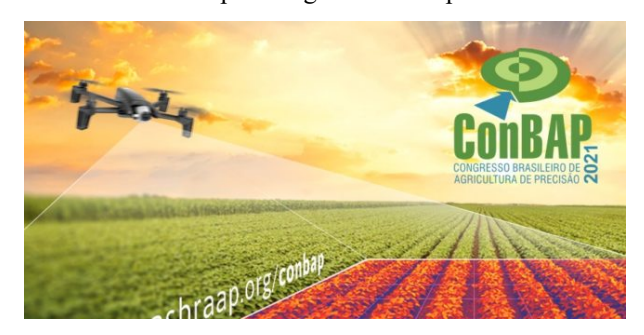

Figura 3 - Panfleto da ConBAP 2021 FONTE: Google Imagens

De acordo com José Paulo Molin, Lucas Rios do Amaral e André Colaço no livro "Agricultura de precisão" o termo agricultura de precisão surgiu a pouco menos de 25 anos, mas a relatos da busca pela eficiência do solo, como tratos culturais de pasto entre outros. Mas a ideia em si teve seus primeiros paços nas de Minnesota na América onde pesquisadores da área de solos, começaram a entender o quão variava os solos nas lavouras, diversidade essas causadas pela antiga formação ou interferência humana neles.

Desse grupo, nasceu o Congresso de agricultura de Precisão , que posteriormente veio a anteceder a Sociedade Internacional de Agricultura de precisão, juntou-se isso ao surgimento do nosso GPS(sistema de posicionamento global) deu o ponta pé para a agricultura de precisão como conhecemos hoje.

No começo a AP(Agricultura de Precisão) era utilizada em mais em georreferenciamento das plantações, mas consecutivo a isso seu significado foi entrelaçado a uma ideia de gestão de lavouras, com detalhamentos maiores. Essa nova gestão agrícola começou utilizada como forma de se obter informações rápidas, essas utilizadas para a tomada de decisão sendo ela em relação ao solo ou climática de forma mais assertiva. Com isso o tratamento e cuidados com a lavoura pode ser mais uniforme, consequentemente evitando desperdícios. Assim a AP pode aumentar a serventia dos fertilizantes medindo o teor de nutrientes que os vegetais possuem, e com esses dados consegui fazer ajustes necessário quanto a necessidade de cada área agrícola. (CHRISTENSEN et al.,2009)

O Brasil se destaca na produção agropecuária, dentre eles, estamos como maior produtor de cana de açúcar, café

e laranja, seguindo depois temos soja, fumo e carne bovina, e laranja, seguindo depois temos soja, fumo e carne bovina,<br>posterior vem a produção de milho(IBGE, 2018; VISÃO AGRÍCOLA, 2008). Tendo isso em vista, uma pesquisa que busque estudar os benefícios que um monitoramento de culturas possa trazer ao nosso campo, se vê necessária.

Segundo estudos estudo da Consultoria Gartner, 3 milhões de drones devem ser vendidos por ano até 2020, gerando um grande lucro na casa dos bilhões no mercado desses VANTs(ITARC, 2018). DLA, 2008). Tendo isso em vista, uma pesquisa que<br>estudar os benefícios que um monitoramento de<br>possa trazer ao nosso campo, se vê necessária.<br>undo estudos estudo da Consultoria Gartner, 3<br>de drones devem ser vendidos por

Atualmente drone já vem sendo utilizados em grande parte da agricultura, seja para mapear propriedades, monitoras o plantio, estudar pragas, aplicaç como outros. A implementação de drones no campo, fez com que serviços que demoravam dias e pediam um número grande de pessoas colaborando, fosse realizado em questão de horas com uma pessoa só, controlando remotamente (MULTIDRONES, 2018). tros. A implementação de drones no campo, fez<br>e serviços que demoravam dias e pediam um<br>grande de pessoas colaborando, fosse realizado em<br>de horas com uma pessoa só, controlando<br>ente (MULTIDRONES, 2018).<br>mos ter uma base,

Podemos ter uma base, dos benefícios que a utilização dos veículos aéreos não tripulados pode nos conduzir, analisando lugares onde já são utilizados:

No Brasil a agricultura é o setor onde se pode observar a maior utilização de drones. Seu manuseio nesses são as mais amplas possíveis como por exemplo: estudo de plantação, demarcação de plantações, controle de cultura, pulverização, acompanhamento de pastos, vigilância de zonas de preservação, incêndios e até mesmo localização de animais(ITARC, 2018). mais amplas possíveis como por exemplo: estudo<br>
ião, demarcação de plantações, controle de cultu<br>
zação, acompanhamento de pastos, vigilância<br>
le preservação, incêndios e até mesmo localização<br>
s(ITARC, 2018).<br>
B. Drones<br>

#### B. Drones

A Como observado na figura 4, abaixo, os drones surgiram relatos no século 19, mais exatamente em 1849, como resignado por Oliver e Mcdaid (2003), com o intuito militar esses drone utilizados pelo exército austríaco, para atacar a cidade de Veneza, esses mesmos eram constituídos de uma estrutura rudimentar baseado em balões. Este sendo o primeiro uso encontrado na história de aeronaves não tripuladas(VANTs).

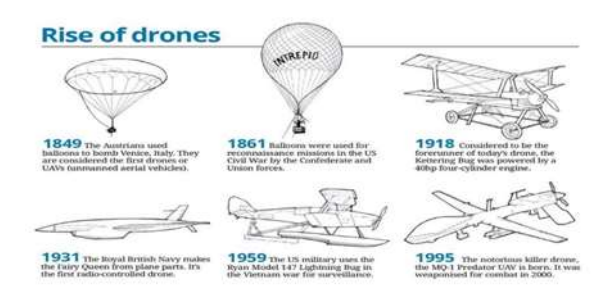

Figura 4 - Túnel do tempo dos drone FONTE: Google Imagens

Aponta-se, que na decada de 1920 o foi desenvolvido os primeiros VANTs controlados por rádio, por Reginald Denny e WaterRighter, (DRONES IN SOCIETY,2016). Posteriormente esses "radioplanes", esses como demostrado na figura 5, começaram a ser manufaturados, sendo muito requisitados nas áreas militares.

O drone militares que conhecemos hoje foram criados por Abe Karem, que ambicionava drones que tivessem o mesmo nível dos já usados mas com tripulação, seus predecessores possuíam uma autonomia bem defasada, precisando de 30 usuários em seu controle, voando pouquíssimo tempo. Contudo o Albatross, este visto na era operado por somente três pessoas (MCDAID; OLIVER,2003).

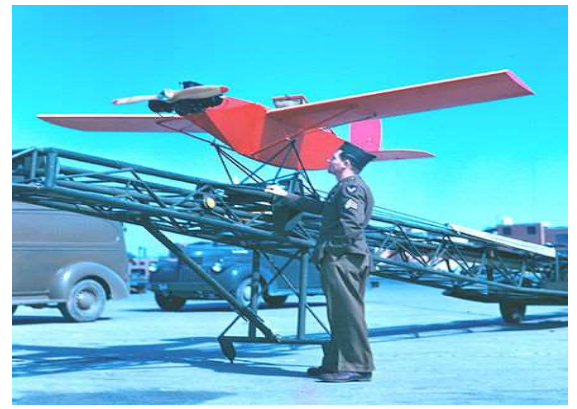

Figura 5 - Radioplanes FONTE:Google Imagens

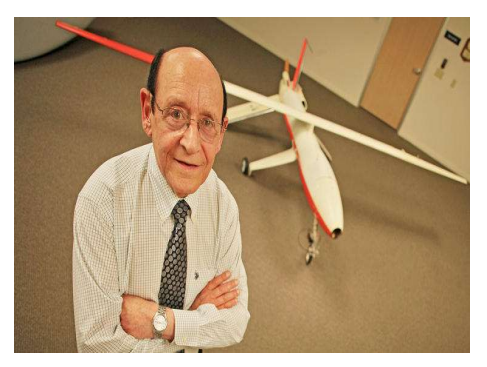

Figura 6- Abe Karem e seu drone Albatross FONTE:Google Imagens

#### C. Processamento de imagem

AMAC Rocha(2013) diz que, o processamento digital de imagens é um importante desenvolvimento no campo da imagem, permitindo uma melhor interpretação e destacando diferentes aspectos com base na finalidade destacando diferentes aspectos com base na finalidade pretendida. O processamento digital de imagens refere-se ao processo de análise usando recursos do computador. Gonzalezet et al. (2004) acreditam que o processo computacional se divide em três níveis: baixo, médio e alto.

and the series van primeiros VANTs Water Commissions VANTs Water Commissions VANTs Water Commissions VANTS Water Commissions VANTS WATER COMPUTER COMPUTER COMPUTER COMPUTER COMPUTER COMPUTER COMPUTER COMPUTER COMPUTER COM CS Rodrigues (2013) (2013), prega ainda que no âmbito dos processamentos de imagem, as características do processamento de baixo nível operando no nível do pixel são entradas e saída, ambas imagens, e envolvem operações primitivas, como processamento de i imagem para reduzir ruído, melhorar o contraste e suavizar 'cenário. O processo intermediário usa a inserção de imagem, mas a saída é composta de atributos extraídos dessas imagens (por exemplo, limites, contornos e identificação de objetos individuais) e envolve tarefas como segmentação, divisão da imagem. Por fim, o processamento avançado envolve a interpretação do conteúdo da imagem para atingir funções cognitivas geralmente associadas à visão humana 7). nvolve tarefas como segmentação, divisão<br>fim, o processamento avançado envolve a<br>o conteúdo da imagem para atingir funções<br>mente associadas à visão humana (Figura

 SATIAGO (2015) expõe que um dos âmbitos do processamento de imagens foi na agricultura, tendo diversas técnicas sendo utilizadas, muitas utilizando só o espectro RGB, que são formadas pelas bandas vermelho, azul e verde, como também a onda infravermelha. Esses

estudos e tratamentos, formularam padrões que podem ser aplicados em um processamento de imagens e compreendidos por pessoas da área de agronomia, sendo os mapeamentos 3d por fotos, como também os índices de plantação, entre eles o NVDI, que analisa a taxa de fotossíntese da planta, RI que estuda as vermelhidões uma lavoura ou floresta. dos por pessoas da área de agronomia, sendo os<br>por 3 d por fotos, como também os índices de<br>entre eles o NVDI, que analisa a taxa de<br>da planta, RI que estuda as vermelhidões de

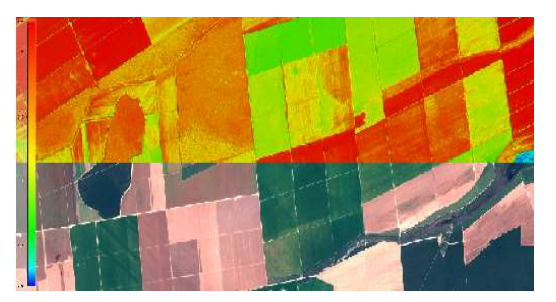

Figura 7 – Processamento de imagem NVDI FONTE:Google Imagens

## III. MATERIAIS E MÉTODOS

Nesse âmbito, faremos o estudo dos materiais que serão utilizados para a construção do drone. Assim como programas e componentes a serem estudados para execução do projeto. A intenção aqui é dimensionar todo o projeto em si, para que possa se ter uma ideia do que seja necessário. as e componentes a serem estudados para execução<br>to. A intenção aqui é dimensionar todo o projeto<br>para que possa se ter uma ideia do que seja<br>io.<br>A. Drone<br>meiro estudaremos todos os componentes<br>ios para a construção de um

## A. Drone

Primeiro estudaremos todos os componentes necessários para a construção de um drone de arquitetura aberta, a fim primário de coleta de imagens.

B. Câmera

Para a realização das coletas de imagens apresentado, foi utilizadouma câmera GoPro 3+exibido uma câmera 3+exibido na figura abaixo, pois este sensor consegue capturar imagens mais nítidas, com uma explicita capacidade de processamento posterior, para análise. . A alimentação elétrica da câmera pode ser feitaatravés de bateria ou linhas de dados, eliminando assim a necessidade de uma fonte de tensão positiva externa para o sensor, ligada ao pino de alimentação do microcontrolador (figura 8) ).

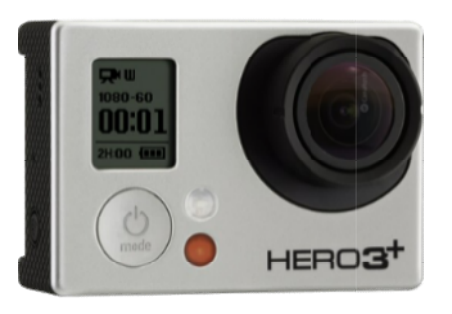

Figura 8- Câmera Gopro FONTE:Google Imagens

## C. Frame do drone

O frame escolhido para sustentar o drone e seus componentes, foi o modelo "Tarot 680 PRO FoldingHexacopter" com material construído em fibra de carbono com 6 hastes flexíveis para sustentação dos motores e periféricos(figura 9).

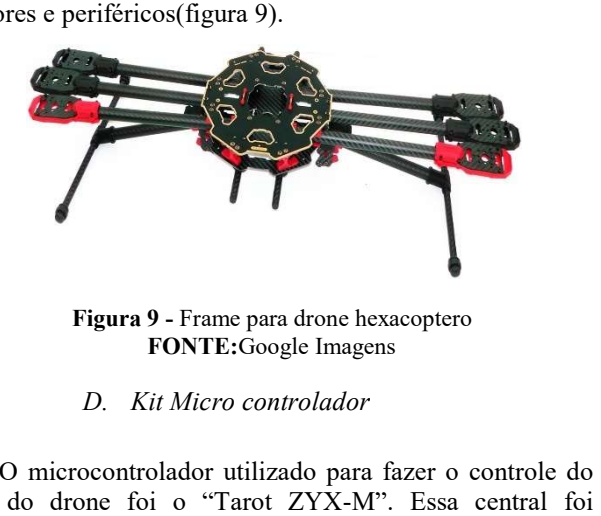

Figura 9 - Frame para drone hexacoptero FONTE:Google Imagens

D. Kit Micro controlador

O microcontrolador utilizado para fazer o controle do voo do drone foi o "Tarot ZYX-M". Essa central foi escolhida pelo seu desempenho na estabilidade do drone, conhecido como o melhor em estabilidade entre eles, não deixando o drone ficar "vascolejando" no vôo, melhorando a qualidade das fotografias ( figura 10) 10).

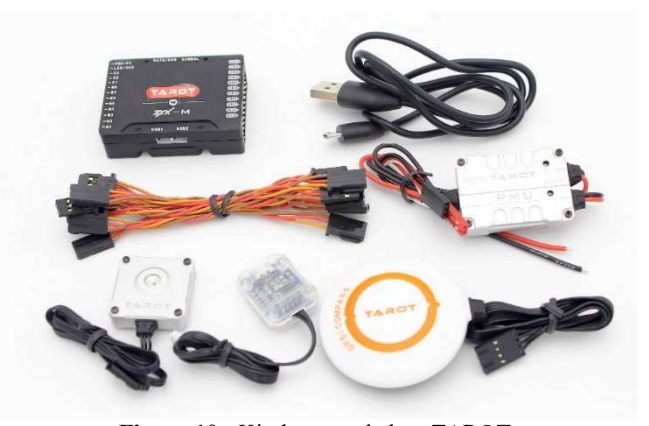

Figura 10 - Kit da controladora TAROT FONTE:Google Imagens

### E. Motor e Esc

O motor escolhido foi o 2212 Br2212 Racerstar 1400kv, de com tensão de funcionamento de até 4s(número de células de uma bateria lipo), com uma força de empuxo de 910 gramas ( figura 11).

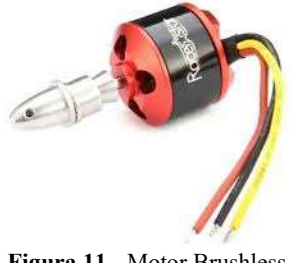

Figura 11 - Motor Brushless FONTE:Google Imagens

Os escs escolhidos foram os Esc 40a Brushless Lipo 2- 4s Bec 5v 3ª, grande capacidade para aguentar correntes, de possibilitando melhor eficiência no drone, e atendendo ao

requisito de esc compatível com bateria e motor todos compatíveis de 4s (figura 12).

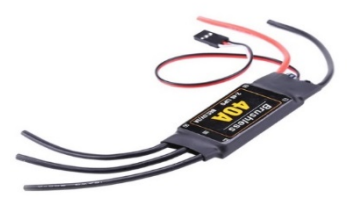

Figura 12 - Esc de 40A FONTE:Google Imagens

### F. Radio Controle transmissor e receptor

O rádio escolhido foi o modelo Radiolink AT10II R12DS 12CH (figura 13), pois atendia algumas das necessidades requeridas, que é possuir mais de 6 canais de transmissão pois desses 6 mínimos, 4 já vão para o controle de voo, sobrando somente 2 para outros afazeres, e precisamos de mais q 2, pois controlaremos a câmera, gimbal e outros, esse radio trabalha na frequência de onda 2.4GHz com alcance de 4km de distância máxima.

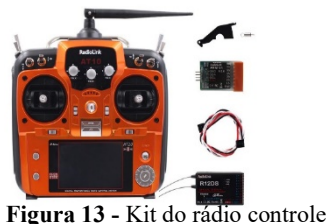

FONTE:Google Imagens, 2020.

## G. Dimensionamento e construção do drone

Posterior ao levantamento de peças escolhidas necessárias para a construção do drone, faremos um orçamento de gastos, cálculos para força de motores, assim como a planta elétrica dele.

## H. Cálculos do drone

Alguns estudos foram feitos para desenvolver o drone, como capacidade de carga, preços por qualidade e prioridades.

Primeiro cálculo feito foi para dimensionar a capacidade de carga do drone, a fim de ser escolhido o melhor motor para atender a demanda. Segue abaixo o cálculo de dimensionamento fazendo aferições quanto a massa dos componentes (equação 1).

## $M.$  Drone =  $\Sigma M.$  componetes (1)  $M. Drone = 3.5$

Como aferimos que o drone terá uma massa igual ou superior a 3,5Kg, deve ser esperado uma associação de motores com valor de no mínimo de 5Kg, para ter uma segurança do voo, estabilidade e capacidade de arremeter em caso de turbulências.

Como mostradona equação 2, a capacidade de carga total de um drone, e aferida multiplicando a capacidade de carga disponibilizada no datasheet do motor com a quantidade de motores usados no drone, como no nosso caso é um drone HEXA, ou seja, de 6 motores, devese multiplicar a capacidade de 1 motor por 6 para ter a capacidade total. Como a capacidade de cada motor de acordo com o datasheet foi de 0,910Kgo multiplicando pelo número de motores do drone hexa (6) o resultado que obtivemos foi de 5,46Kg, valor esse que se enquadra acima no valor necessário para o drone pegar voo.

> $Capa. de Carga = Capa. de Carga * N<sup>o</sup> motor (2)$  $Capa. de Carga = 0.910 * 6 = 5.46 Kg$

#### I. Orçamento do drone

Foi feito um levantamento com valores de cada componente adquirido para fabricação do drone.

Tabela 1: lista de matérias

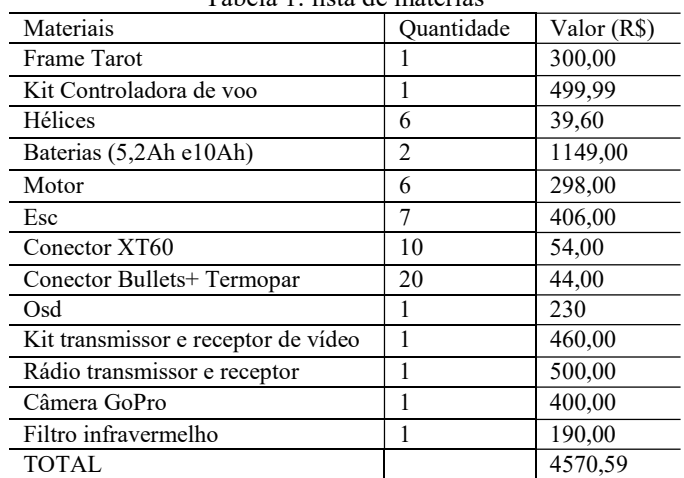

#### J. Mapa eletroeletrônico do drone

Segue abaixo o mapa de como segue a montagem do drone desenvolvido no projeto.

Onde podemos ver as interações de todo circuito integrado do drone, sendo denotado o símbolo de + como onde se tem passagem de sinal e o símbolo do raio amarelo onde se passa corrente, efetivando assim um funcionamento esperado (figura 14).

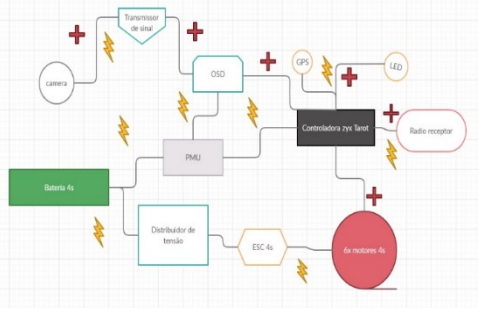

Figura 14 - Mapa de montagem do drone FONTE:Autor ,2020.

K. Montagem do drone

Um dos desafios encontrados de início foi, escs não são disponibilizados nos mercados, já soldados nos bullets, sendo assim foi necessário adquirir os bullets e fazer uma solda de estanho neles para posteriormente os conectar nos motores como visto na figura 15.

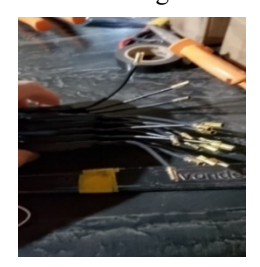

Figura 15 - Solda dos esc com os bullets dourados FONTE:Autor, 2020.

Posteriormente a outra parte dos fios do esc, os que ficam em paralelo com o fio de sinal, junto ao fio de sinal foram estendidos, para que eles passem por dentro do tubo do eixo que liga o motor a central, assim tendo acesso a placa de distribuição e controladora de voo (figura 16).

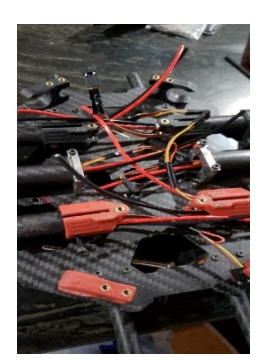

Figura 16- Expansão dos fios de corrente dos escs. FONTE:Autor, 2020

Em seguinte foi feitoalgumas alterações junto ao Power Modulo (PMU) como visto na figura 17, para que a bateria possa alimentar a placa controladora e os motores em paralelo, visto que a PMU não vem com conector para bateria.

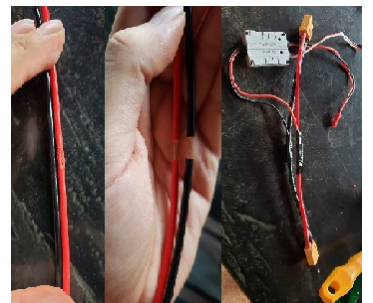

Figura 17- Modificação do fio para alimentação do PMU FONTE:Autor, 2020

Adiante foi soldado a placa do sistema de distribuição de corrente aos motores, associando os motores aos seus escs, e esses posteriormente a placa controladora. Depois de montar os mesmos, foi feito os testes assim como a

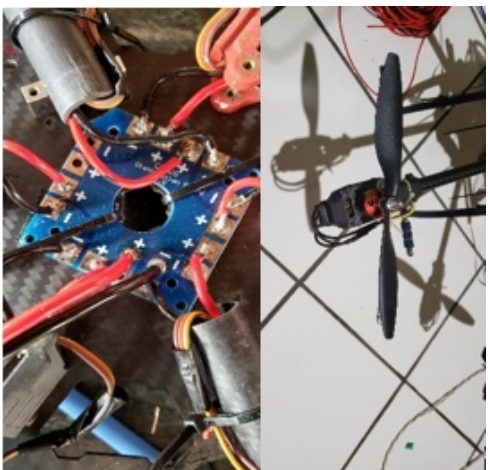

Figura 18 -Solda do escs na placa distribuidora de corrente / fixação das hélices FONTE:Autor, 2020.

Subsequentemente foi feito a montagem da placa controladora, o rádio receptor e o osd da câmera e o gps, assim como instalação do suporte para a bateria.

Graças a todo o aparato de ferramentas disponíveis no programa de processamento de imagem QGIS, e o fato de ser disponibilizado de sem qualquer custo, foi ele o escolhido para fazer análises necessárias para o projeto.

## L. Filtro Infravermelho

O filtro escolhido para análise foi o filtro infravermelho da Zomei, com raio de 49mm, coloração vermelha. O filtro serve para bloquear as bandas RGB, permitindo que só a banda infravermelha seja captada pela lente da câmera (figura 19).

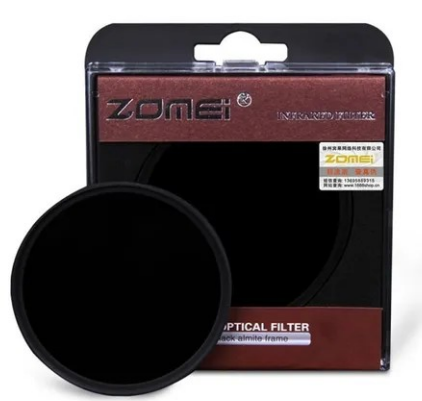

Figura 19 - Filtro infravermelho FONTE:Google Imagens, 2020.

M. Fluxograma do processo de captura e processamento das imagens

Como pode-se observar no fluxograma da imagem 20, abaixo, o drone em seu vôo, executa a capturar das fotos, depois no pós-pouso iremos coletar as fotos da memória dele, e aslevar ao computador, disso conseguiremos fazer o processamento de imagem com essas fotos registradas.

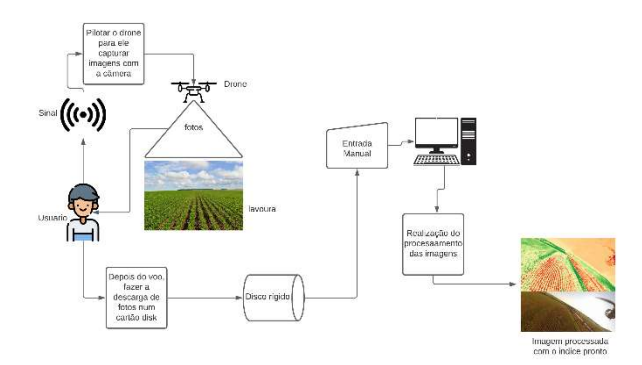

#### Figura 20–fluxograma do processo FONTE:Autor, 2020.

#### IV. RESULTADOS

Com toda a arquitetura do drone construída, foram feitos testes, de voo, de fotografias, e reconhecimentos. Com os primeiros testes finalizados partimos para a coleta de imagens e vídeos para análise e processamento d mesmas pelo programa QGIS, seguindo as equações de programa QGIS, cada estudo. Com toda a arquitetura do drone construída, foram<br>feitos testes, de voo, de fotografías, e reconhecimentos.<br>Com os primeiros testes finalizados partimos para a coleta<br>de imagens e vídeos para análise e processamento das

#### A. Processamento das imagens RGB capturadas

As imagens capturadas pelo drone usando somente o espectro RGB, foram analisadas e processadas pelo software QGIS, e aplicadas as fórmulasestudadas de FREIRE-SILVA(2019), juntamente com as já conhecidas de RI, VARIgreen, e o IFV. Onde as fórmulas empregadas seguirão a seguinte legenda: As imagens capturadas pelo drone usando somente o espectro RGB, foram analisadas e processadas pelo software QGIS, e aplicadas as fórmulasestudadas no artigo

> $G = green (verde)$  $G = green (verde)$ <br>R = red (vermelho)  $B = blue$  (azul)

B. RI

O primeiro processo feito foi para processar foi o índice de vermelhidão calculado na equação 3 3, abreviado por RI no qual pode identificar o qual exposto está o solo numa vegetação, ou vegetações gramíneas num solo, bom para aplicação na pecuária, principalmente a praticada no cerrado, graças as qualidades naturais do solo. variando entre -1 onde o solo possui muito vegetação rasteira e arvores, até 1 onde é o terreno virgem, sem vegetação alguma(figura 21). pu vegetações gramíneas num solo, bom<br>pecuária, principalmente a praticada no<br>qualidades naturais do solo. Com valores

$$
RI = \frac{R - G}{R + G} \qquad (3)
$$

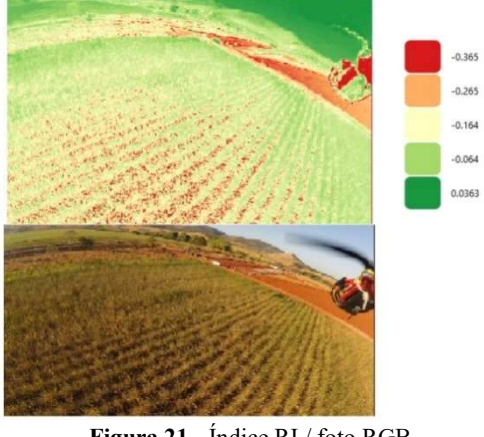

FONTE:QGIS, 2020.

#### C. VARIgreen

O VARIgreen, conhecido como Índice Resistente à Atmosfera na Região Visível (VARI) (VARI) calculado conforme equação 4 é utilizado para mensurar mensurar a variabilidade de vigor e estresse da planta, analisando sua quantidade de verde, contemplando assim o desenvolvimento ou não de uma cultura em uma determinada área área (figura 22 e 23) MAPPA (2020).

$$
VARIgreen = \frac{G - R}{G + R + B} \tag{4}
$$

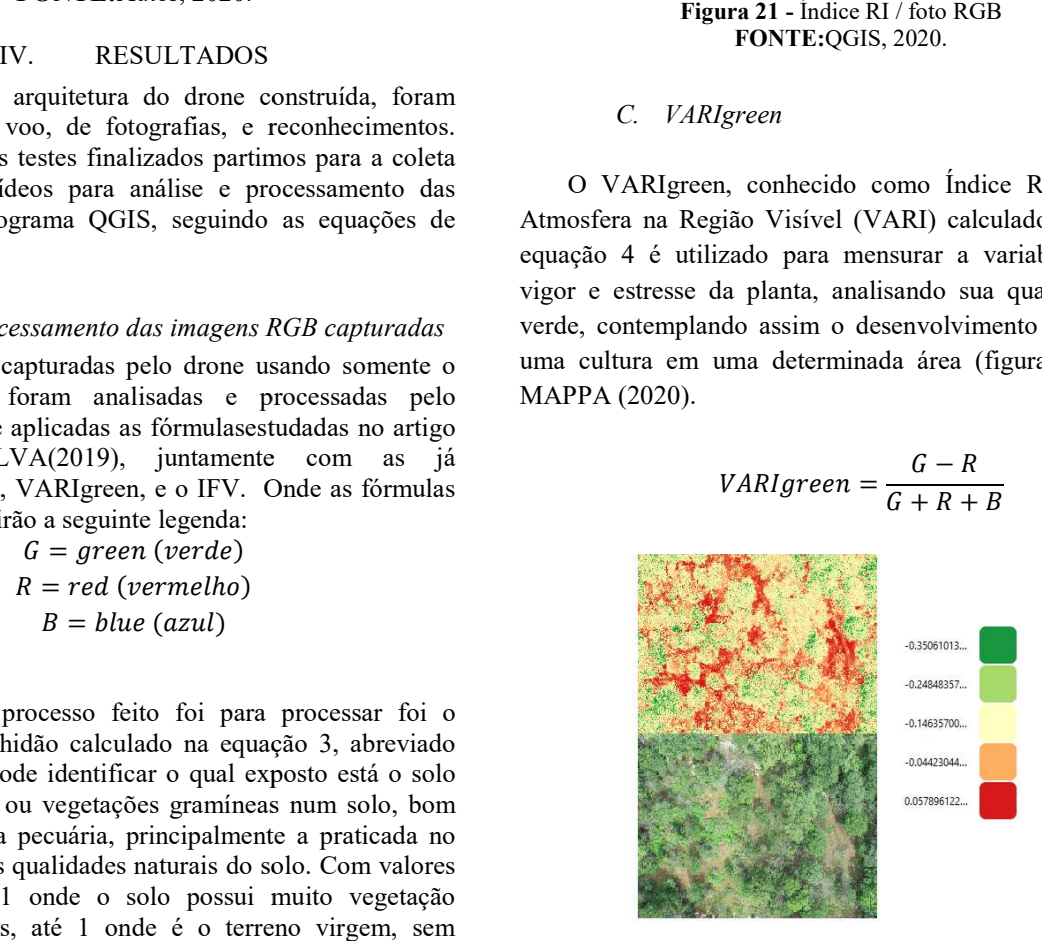

Figura 22 -VARIgreen de uma vegetação usada na pecuária FONTE:QGIS, 2020.

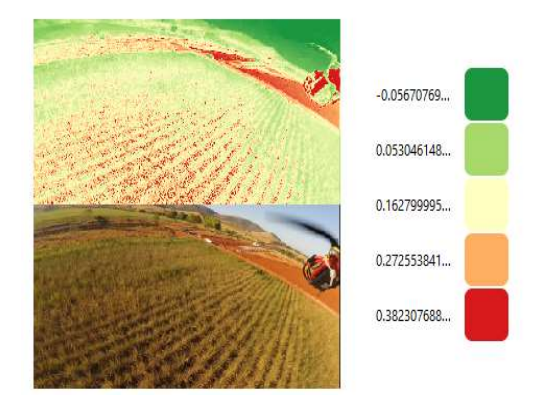

Figura 23 - VARIgreen / RGB FONTE:QGIS, 2020.

O índice de folha verde ou IFV, serve para demostrar a cobertura relativa de folhas verdes calculado conforme O índice de folha verde ou IFV, serve para demostrar a cobertura relativa de folhas verdes calculado conforme equação 5, também usado para identificar falhas no plantio. Onde quanto mais se apresentar vermelho nas imagens menos folhagem, possui, conseguindo até mensurar a menos folhagem, possui, conseguindo até mensurar a<br>presença de pragas e ervas daninhas (figura 24). (Mappa,2020)

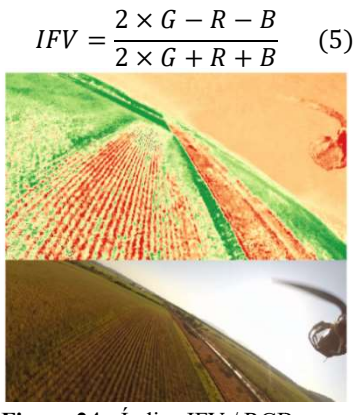

Figura 24 - Índice IFV / RGB FONTE:QGIS, 2020.

E. Processamento das imagens com o infravermelho capturadas com

Foi utilizado um filtro capturador de infravermelho para que essa parte da pesquisa desse seguimento, utilizando-o sobre a câmera GoPro, para que ela pudesse capturar imagens nesse espectro. A intenção era fazer testes usando-a no voo, mas por intermédio do clima veio a temporada de chuvas, e com uma frequência quase que diária dela, ficou impossibilitado fazer voo na pretendida para análises, ficando refém de testes de amostragem simples, onde foram capturadas imagens de vegetações usando o filtro para uma análise suas capacidades. Foi utilizado um filtro capturador de infravermelho<br>para que essa parte da pesquisa desse seguimento,<br>utilizando-o sobre a câmera GoPro, para que ela pudesse<br>capturar imagens nesse espectro. A intenção era fazer testes<br>usa , ficando refém de testes de<br>le foram capturadas imagens de<br>p para uma análise superficial de

## F. NDVI

O NDVI ou também conhecido como Índice de O NDVI ou também conhecido como Índice de<br>Vegetação da Diferença Normalizada calculado conforme a equação 6, é uma das análises mais importantes feitas, ela detecta características especificas das plantas, sendo a mais comum o índice de clorofila na plantação, ou seja, a planta está fazendo de fotossíntese, comentado por PONZONI; SHIMABUKURO (2009). Os índices variam de -1 onde a planta está possivelmente morta ou morrendo entre 0,33 a 0,66 onde a planta está com pouco clorofila ativa, logo doente, e 0,7 até 1 onde os níveis de clorofila estão ótimos. equação 6, é uma das análises mais importantes feitas, ela<br>detecta características especificas das plantas, sendo a mais<br>comum o índice de clorofila na plantação, ou seja, o quanto de fotossíntese, comentado por<br>KURO (2009). Os índices variam<br>possivelmente morta ou morrendo,

$$
NDVI = \frac{INF - R}{INF + R} \tag{6}
$$

Aplicando a Equação 6 nas fotos figura 2 25, abaixo, foi obtido uma foto com espectro NVDI, como analisado na obtido uma foto com espectro NVDI, como analisado na<br>figura26, com essa foto seguindo as teorias sobre a prática e entendimento de NDVI, os resultados dessa análise mostram plantas saudáveis com alto índice de clorofila com números de 0,75 a próximo de 1. Bom salientar que também foi encontrado valores nas proximidades de 0,50

regiões como o exemplo da grama na parte inferior da foto.

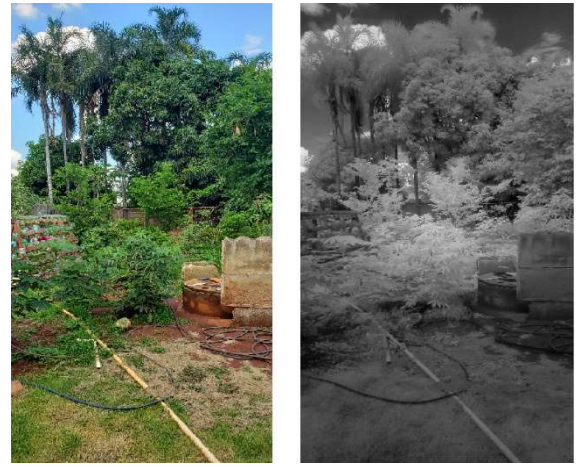

Figura 25 - Imagem RGB / Imagem Infravermelho capturada pelo filtro FONTE:Autor,2020.

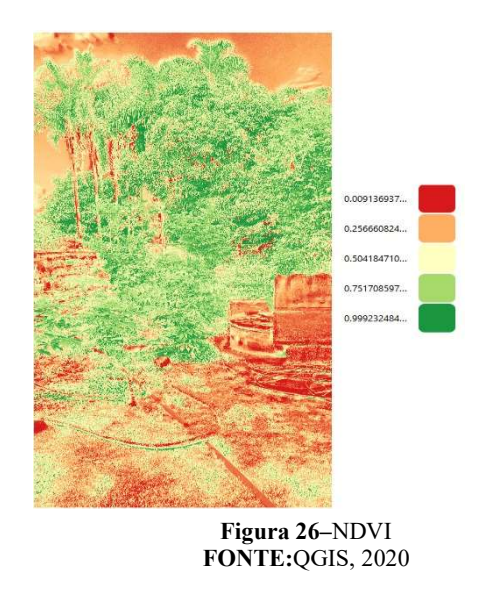

V. CONCLUS CONCLUSÃO

scale of EV, excrepan denomination plantas imagina and the second interaction of the second interaction of the second interaction of the second interaction of the second interaction of the second interaction of the seco Neste projeto estudamos o tema, agricultura 5.0, onde foi desenvolvido um drone para coleta de dados, capturamos fotos e com elas foram possíveis fazer analises assim como também foi contemplado a aplicação de filtros infravermelhos na coleta de fotos usando as ondas infravermelhas.Com os filtros foi possível ter valores satisfatórios para estudo da vegetação sem ter que gastar muito com uma câmera multiespectral, e posterior a isso, mostrou ser uma alternativade qualidade, um investimento tanto no drone, em processamento de imagens para trabalhar tanto lavouras, como pecuária e adoção de filtros tanto no drone, em processamento de imagens para<br>trabalhar tanto lavouras, como pecuária e adoção de filtros<br>infravermelhos para ter uma possível substituição de equipamentos de valores altos. Ainda sendo possível a utilização de amplas leituras não apresentadas nesse projeto, usando tanto a câmera RGB como também as fotografias com filtro.

Quase todos os objetivos foram compridos, faltando somente o teste do filtro infravermelho no drone, graças as intempéries climáticas e sanitárias, para uma análise mais completa e prática da técnica estudada, mas com a projeto, usando tanto a câmera RGB con<br>fotografias com filtro.<br>Quase todos os objetivos foram com<br>somente o teste do filtro infravermelho no c<br>intempéries climáticas e sanitárias, para un<br>completa e prática da técnica estu

Em desdobramentos futuros, para avanços dessa pesquisa, ficam alguns pontos para explorar, como a associação do drone a uma inteligência artificial, ou um monitoramento em tempo real da plantação com índices e mapeamentos automáticos e uma das maiores limitações foi não ter mais câmeras associadas para um melhor mapeamento ou talvez até uma substituição mais eficaz das câmeras multiespectrais.

### VI. REFERÊNCIAS BIBLIOGRÁFICAS

- [1] CHAMAYOU, Gregoire. A Theory of the Drone. New York: The New Press, 2015. 519 p. v. 1. ISBN 9781595589750.
- [2] EMBRAPA (Brasil). Automação e agricultura de precisão. Tecnologias e conhecimentos para aperfeiçoar a produção, site, 2018. Disponível em: https://www.embrapa.br/temamecanizacao-e-agricultura-de-precisao/nota-tecnica. Acesso em: 12 maio 2020.
- [3] ENGEREY. Tipos e aplicações de sensores na indústria. Notícias, 25 jan. 2017. Disponível em: http://www.engerey.com.br/blog/tipos-e-aplicacoes-de-sensoresna-

industria#:~:text=H%C3%A1%20sensores%20para%20diferente s%20aplica%C3%A7%C3%B5es,%2C%20fotoel%C3%A9trico %2C%20magn%C3%A9tico%20e%20ultrass%C3%B4nico. Acesso em: 18 maio 2020.

- [4] FREITAS, Carlos Cesar Garcia; SEGATTO, Andrea Paula. Ciência, tecnologia e sociedade pelo olhar da Tecnologia Social: um estudo a partir da Teoria Crítica da Tecnologia. Cad. EBAPE.BR, Rio de Janeiro , v. 12, n. 2, p. 302-320, June 2014 . Available from <http://www.scielo.br/scielo.php?script=sci\_arttext&pid=S1679- 39512014000200009&lng=en&nrm=iso>. access on 02 June 2020. https://doi.org/10.1590/1679-39517420
- [5] IBGE. [S. l.], 2 jun. 2020. Disponível em: https://sidra.ibge.gov.br/tabela/1846. Acesso em: 2 jun. 2020.<br>INSTITUTO DE TECNOLOGIA AERONÁUTICA
- $[6]$  INSTITUTO REMOTAMENTE CONTROLADA. (Rio de Janeiro). ITARC. História dos drones:. Como surgiram? Para que servem?, site, 20 mar. 2018. Disponível em: https://itarc.org/historia-dos-drones/. Acesso em: 14 abr. 2020
- [7] MOLIN, José Paulo; AMARA, Lucas Rios. Agricultura de precisão. [S. l.]: Oficina de Textos, 2015. 233 p. v. 1. ISBN 978-  $85 - 7975 - 213 - 1$ .
- [8] DRONE VALK CURSOS E CONSULTORIA EM ENGENHARIA, GEOLOGIA E MEIO AMBIENTE. [ATUALIZADO] DRONE - LEVANTAMENTO E PROCESSAMENTO DE IMAGENS. Aerofotogrametria, Udemy, p. 1-1, 1 nov. 2019. Disponível em: https://www.udemy.com/course/drone-legislacao-levantamentoe-processamento-de-imagens/learn/lecture/15115522#overview. Acesso em: 22 set. 2020.
- [9] OS PRINCIPAIS tipos de sensores e suas aplicações na indústria. [S. l.], 7 fev. 2018. Disponível em: https://www.rtiautomacao.com.br/os-principais-tipos-desensores-e-suas-aplicacoes-na-industria/. Acesso em: 27 maio 2020.
- [10] PIB brasileiro do agronegócio cresce 3,81% em 2019. [S. l.], 11 mar. 2020. Disponível em: https://blog.docket.com.br/pibbrasileiro-do-agronegocio-cresce-em-2019/. Acesso em: 11 maio 2020.
- [11] PRUDKIN, GONZALO; BREUNIG, FÁBIO M. DRONES E CIÊNCIA. [S. l.]: FACOS-UFSM, 2019. 126 p. v. 1. ISBN 978- 85-8384-077-0.
- [12] VALOR Bruto da Produção deve alcançar R\$ 700 bi em 2020. [S. l.], 14 fev. 2020. Disponível em: https://www.cnabrasil.org.br/boletins/valor-bruto-da-producaodeve-alcancar-r-700-bi-em-2020. Acesso em: 26 maio 2020.
- [13] MENESES, Paulo Roberto; ALMEIDA, T. de. Introdução ao processamento de imagens de sensoriamento remoto. Universidade de Brasília, Brasília, 2012.
- [14] BRAZ, Adalto Moreira; DE ANDRADE ÁGUAS, Thiago; GARCIA, Patricia Helena Mirandola. Análise de índices de vegetação NDVI e SAVI e Índice de Área Folear (IAF) para a comparação da cobertura vegetal na bacia hidrográfica do

córrego ribeirãozinho, município de Selvíria–MS. Revista Percurso, v. 7, n. 2, p. 5-22, 2015.

- [15] IFV e VARI: índices de vegetação com câmera RGB. In: IFV e VARI: índices de vegetação com câmera RGB. Mappa, 15 jul. 2020. Disponível em: https://mappa.ag/indice-de-vegetacao-rgbifv-vari/. Acesso em: 23 nov. 2020
- [16] ZANZARINI, Fabricio V. et al. Correlação espacial do índice de vegetação (NDVI) de imagem Landsat/ETM+ com atributos do solo. Revista Brasileira de Engenharia Agrícola e Ambiental, v. 17, n. 6, p. 608-614, 2013.
- [17] ROCHA, Ana Maria AC et al. Processamento de imagem digital com MatLab: uma aplicação em ambiente industrial. 2013.
- [18] GONÇALVES, M. et al. Desenvolvimento de uma solução de processamento de imagem em ambiente industrial. 2014.
- [19] QGIS Ajuda. [S. *l.*], 23 nov. 2020. Disponível em: www.qgis.org. Acesso em: 23 nov. 2020.
- [20] Silva, Jadson & Paz, Yenê& Silva, Pedro & Pereira, João & Candeias, Ana. (2019). Índices de vegetação do Sensoriamento Remoto para processamento de imagens na faixa do visível (RGB). 9. 228-239. 10.29150/jhrs.v9.4.p228-239.
- [21] SANTIAGO, Wesley Esdrar et al. Identificação de plantas daninhas em cana-de-açúcar por meio de processamento de imagens. 2015.

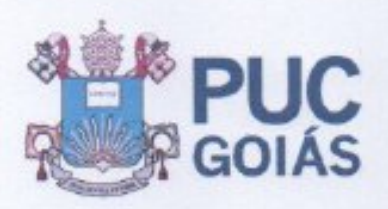

PONTIFÍCIA UNIVERSIDADE CATÓLICA DE GOLÁS PRÓ-REITORIA DE DESENVOLVIMENTO **INSTITUCIONAL** Av. Universitária, 1069 | Setor Universitário Caisa Posal 861 CEP 74605-010 Goiánia ! Goiás ! Brasil Fone: (62) 3946-3081 ou 3089 | Fax: (62) 3946-3080 www.puegoias.oda.br I prodintitpuegoias.edu.br

## RESOLUCÃO n°038/2020 - CEPE

## **ANEXO1**

### APÉNDICE ao TCC

### Termo de autorização de publicação de produção acadêmica

O estudante Kalyton Oliveira de Paula do Curso de Engenharia de Controle e Automação, matrícula 20152011800354, telefone:(62) 9822-62314 e-mail kalytom3000@gmail.com, na qualidade de titular dos direitos autorais, em consonância com a Lei nº 9.610/98 (Lei dos Direitos do autor), autoriza a Pontificia Universidade Católica de Goiás (PUC Goiás) a disponibilizar o Trabalho de Conclusão de Curso intitulado Desenvolvimento de Drone de Arquitetura Aberta, Com Uso Processamento de Imagens Junto a Filtros Infraverelho, Aplicado na Agricultura 5.0, gratuitamente, sem ressarcimento dos direitos autorais, por 5 (cinco) anos, conforme permissões do documento, em meio eletrônico, na rede mundial de computadores, no formato especificado (Texto (PDF); Imagem (GIF ou JPEG); Som (WAVE, MPEG, AIFF, SND); Vídeo (MPEG, MWV, AVI, QT); outros, específicos da área; para fins de leitura e/ou impressão pela internet, a titulo de divulgação da produção científica gerada nos cursos de graduação da PUC Goiás.

Goiânia, 09 de Dezembro de 2020.

Assinatura do(s) autor(es): Kolyton Iliveiro de Voula

Nome completo do autor: Kalyton Oliveira de Paula

Assinatura do professor-orientador: (Automas Montgale) Marketanas

Nome completo do professor-orientador: Antônio Marcos de Melo Medeiros